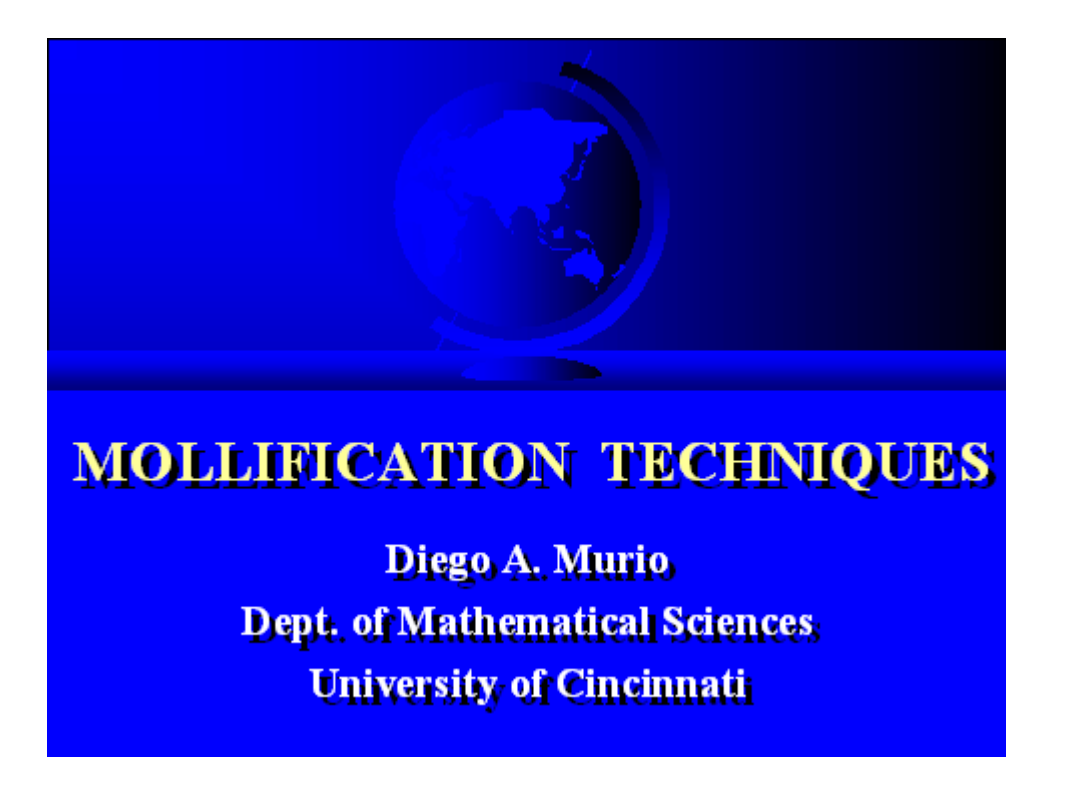

## **function y=der1**

```
%
% This function computes the derivative of
% a noisy function by mollification and GCV.
% The only input is the noise in the data
% for pourposes of simulation.
% 
% 1993-Copyright Diego A. Murio
%
% The program is completely automatic.
%
% The sample step size is 1/128 and the
```

```
% data is obtained in the closed interval [0,1].
% The derivative is computed everywhere in the
% interval, including the BOUNDARIES.
%
% ------------------------------------------------
% This program callss the following M-files: 
% MOLGCV1, MOL1, MOL,
% func1, func2,func3,func4,func5,func6,
% deriv1,deriv2,deriv3,deriv4,deriv5 and deriv6.
%
% OPTION:
% The final mollification of the
% finite difference approximation for the
% derivative can be eliminated. Activate the
% line %molda=derivfunc and comment the line
% [molda,delta]=molgcv1(derivfunc,n);.
% ------------------------------------------------
%
ex=input('Choose one example from 1 to 7: ')
if ex~=1 & ex~=2 & ex~=3 & ex~=4 & ex~=5 & ex~=6 & ex~=7, 
stop;end
epsil=input('Please enter amount of noise, epsilon, between 
0 and 0.1: ')
if(epsil<0 | epsil>0.1), stop; end
```

```
clc
tic
n=128;
if (ex==1) [func]=func1(n); [der]=deriv1(n); else
if (ex==2) [func]=func2(n); [der]=deriv2(n); else
if (ex==3) [func]=func3(n); [der]=deriv3(n); else
if (ex==4) [func]=func4(n); [der]=deriv4(n); else
if (ex==5) [func]=func5(n); [der]=deriv5(n); else
if (ex==6) [func]=func6(n); [der]=deriv6(n); else
if (ex==7) [func]=func7(n); [der]=deriv7(n);
end 
end 
end
end 
end
end
iflag=ex;
%
fprintf('DERIVATIVE EXAMPLE No. %4.0f\n',iflag)
fprintf('Number of points %4.0f\n',n+1)
fprintf('Maximum data noise %12.5f\n',epsil)
fprintf('-----\n')
%
```

```
c=clock;
k=c(2)*c(4)*c(5)*c(6);
rand('seed',k)
for k=1:n+1
noise(k)=(2*rand(1)-1)*epsil; 
end
da=func+noise;
%----------------------------
%
% FIRST AND ONLY CALL 
%
%----------------------------
```
# **[molda,delta]=molgcv1(da,n);**

```
%
l2f=sqrt(((func-molda)*(func-molda)')/n);
l2ff=sqrt((func*func')/n);
if(l2ff<1)
fprintf('l2-error mollified data function %12.5f\n', l2f)
fprintf('Radius of mollification %12.5f\n', delta)
fprintf('-----\n') 
else
fprintf('l2-error mollified data function %12.5f\n', l2f)
```

```
Ludlow3 Page 5 of 14
```

```
fprintf('Relative error %12.5f\n', l2f/l2ff)
fprintf('Radius of mollification %12.5f\n', delta)
fprintf('-----\n')
end
x=0:1/n:1;
figure
plot(x,da,'--',x,func)
xlabel('Time');ylabel('Noisy and Exact Input Functions')
figure
plot(x,da,'--',x,molda)
xlabel('Time');ylabel('Noisy and Mollified Input 
Functions')
figure
plot(x,da-molda)
xlabel('Time');ylabel('Input Error, Noisy-Mollified')
figure
plot(x,func-molda)
xlabel('Time');ylabel('Input Error, Exact-Mollified')
figure
plot(x,da-func)
xlabel('Time');ylabel('Input Error, Noisy-Exact')
%
% Centered Differences
```
## **%**

```
for i=1:n-1
```

```
vfunc1(i)=n*(molda(i+2)-molda(i))/2;
```
## **end**

```
dfirst=2*vfunc1(1)-vfunc1(2);
```

```
dlast=2*vfunc1(n-1)-vfunc1(n-2);
```

```
derivfunc=[dfirst,vfunc1,dlast];
```
**% -----------------------------------**

**% OPTION**

**%molda=derivfunc;**

**[molda,delta]=molgcv1(derivfunc,n);**

**% -----------------------------------**

**l2d=sqrt(((der-molda)\*(der-molda)')/n);**

```
l2dd=sqrt((der*der')/n);
```
**if(l2dd<1)**

```
fprintf('l2-error mollified derivative function %12.5f\n', 
l2d)
```

```
fprintf('Radius of mollification %12.5f\n', delta)
```

```
fprintf('-----\n')
```
## **else**

```
fprintf('l2-error mollified derivative function %12.5f\n', 
l2d)
```
**fprintf('Relative error %12.5f\n', l2d/l2dd)**

**fprintf('Radius of mollification %12.5f\n', delta)**

```
fprintf('-----\n')
```
**end**

**figure**

```
plot(x,der,'--',x,molda)
```

```
xlabel('Time');ylabel('Mollified and Exact Derivative 
Functions')
```
**figure**

```
plot(x,der-molda)
```
**xlabel('Time');ylabel('Derivative Error')**

**toc**

```
function[molda,delta]=molgcv1(da,n)
%
% This function is called by der1.m
% and it calls mol.m and mol1.m
%
% INPUT:
% Data vector da of dimension n+1.
% Number of points minus one, n.
% 
% OUTPUT:
% Mollified data vector, molda.
% Radius of mollification, delta.
%
```

```
% OPTION:
% The values of the GCV functional 
% and/or the number of iterations 
% can be activated or not. Simply
% comment (or not) the last two lines.
%
tol=0.001;
deltamin=0.001;
deltamax=0.10;
delta=0.04;
maxniter=30;
gr=0.5*(sqrt(5.0)-1);
cc=1-gr;
x0=deltamin;
x3=deltamax;
if(abs(deltamax-delta)>abs(delta-deltamin))
x1=delta;
x2=delta+cc*(deltamax-delta);
else
x2=delta;
x1=delta-cc*(delta-deltamin);
end
%---------------------------------------
```

```
% CALLS ARE HERE
%
[iwtmax,wt]=mol(x1,n);
%
[molda,gcv]=mol1
(iwtmax,n,wt,x1,da);
%
f1=gcv;
[iwtmax,wt]=mol(x2,n);
[molda,gcv]=mol1(iwtmax,n,wt,x2,da);
f2=gcv;
%---------------------------------------
counter=0;
test1=abs(x3-x0);
test2=tol*(abs(x1)+abs(x2));
while((test1>test2)&(counter<maxniter)) 
counter=counter+1; 
if(f2<f1)
x0=x1;
x1=x2;
x2=gr*x1+cc*x3;
f1=f2;
```

```
[iwtmax,wt]=mol(x2,n);
[molda,gcv]=mol1(iwtmax,n,wt,x2,da);
f2=gcv;
else
x3=x2;
x2=x1;
x1=gr*x2+cc*x0;
f2=f1;
[iwtmax,wt]=mol(x1,n);
[molda,gcv]=mol1(iwtmax,n,wt,x1,da);
f1=gcv;
end
test1=abs(x3-x0);
test2=tol*(abs(x1)+abs(x2));
end
if(f1<f2)
golden=f1;
minx=x1;
else
golden=f2;
minx=x2;
```
## **end**

**delta=minx;**

```
[iwtmax,wt]=mol(delta,n);
[molda,gcv]=mol1(iwtmax,n,wt,delta,da);
% ---------------------------------------------------
% OPTION
fprintf('Number of iterations: %4.0f\n',counter)
fprintf('GCV functional: %12.5e\n',gcv)
% ---------------------------------------------------
function [iwtmax,wt]=mol(delta,n)
%
% This function is called by molgcv1.m
%
% INPUT: 
% Radius of mollification, delta.
% Number of points minus one, n.
%
% OUTPUT:
% Length (in step size units) of numerical
% "support" of Gaussian kernel, iwtmax.
% Gaussian kernel, wt.
%
a=1/(n*delta*sqrt(pi));
m=round(3*delta*n)+3;
```

```
iwtmax=2*m;
x=-m/n+1/n:1/n:m/n;
wt=a*exp(-x.^2/(delta*delta));
%plot(x,wt)
function[molda,gcv]=mol1(iwtmax,n,wt,delta,da)
%
% This function is called by molgcv1.m.
%
% INPUT:
% Length (in step size units) of numerical
% support of Gaussian kernel, iwtmax.
% Number of points minus one, n.
% Gaussian kernel, wt.
% Radius of mollification, delta.
% Data vector to be mollified, da.
%
% OUTPUT:
% Generalized Cross Validation functional value, gcv.
% Mollified data vector, molda.
%
% Calculation of the constants ca and caa.
sn1=0;
```
**sn2=0; sd=0; itmin=iwtmax/2; for i=1:iwtmax-1 dr(i)=da(2+n-i); end for i=1:itmin sk=0; for k=itmin+i:iwtmax sk=sk+wt(k); end sj1=0; sj2=0; for j=1:itmin+i-1 sj1=sj1+wt(j)\*da(itmin+i-j); sj2=sj2+wt(j)\*dr(itmin+i-j); end sn1=sn1+(da(i)-sj1)\*sk; sn2=sn2+(dr(i)-sj2)\*sk; sd=sd+sk\*sk; end ca=sn1/sd;**

**caa=sn2/sd;**

```
for i=1:itmin-1
one(i)=ca;
three(i)=caa;
end
big=[one,da,three];
wtt=wt(1:(iwtmax-1));
c=conv(big,wtt);
for i=1:n+1
molda(i)=c(iwtmax-2+i);
end
```
**gcv=2\*((da-molda)\*(da-molda)')/iwtmax;**